### Admin Interface for the OSCORE Group Manager

draft-tiloca-ace-oscore-gm-admin-02

**Marco Tiloca**, RISE Rikard Hoglund, RISE Peter van der Stok Francesca Palombini, Ericsson Klaus Hartke, Ericsson

IETF 108, ACE WG, July 29th, 2020

#### Recap

› Admin interface at the OSCORE Group Manager

- Create and configure an OSCORE group, before a first joining can start
- Same pattern intended the CoAP pub-sub Broker
- Supporting both: i) Link Format and CBOR ; ii) CoRAL
- › Two new types of resources at the Group Manager
	- A single *group-collection* resource, at /manage
	- One *group-configuration* resource per group, at /manage/GROUP\_NAME
- › Also using ACE for authentication and authorization
	- The Administrator is the Client
	- The Group Manager is the Resource Server
	- For secure communication, use transport profiles of ACE

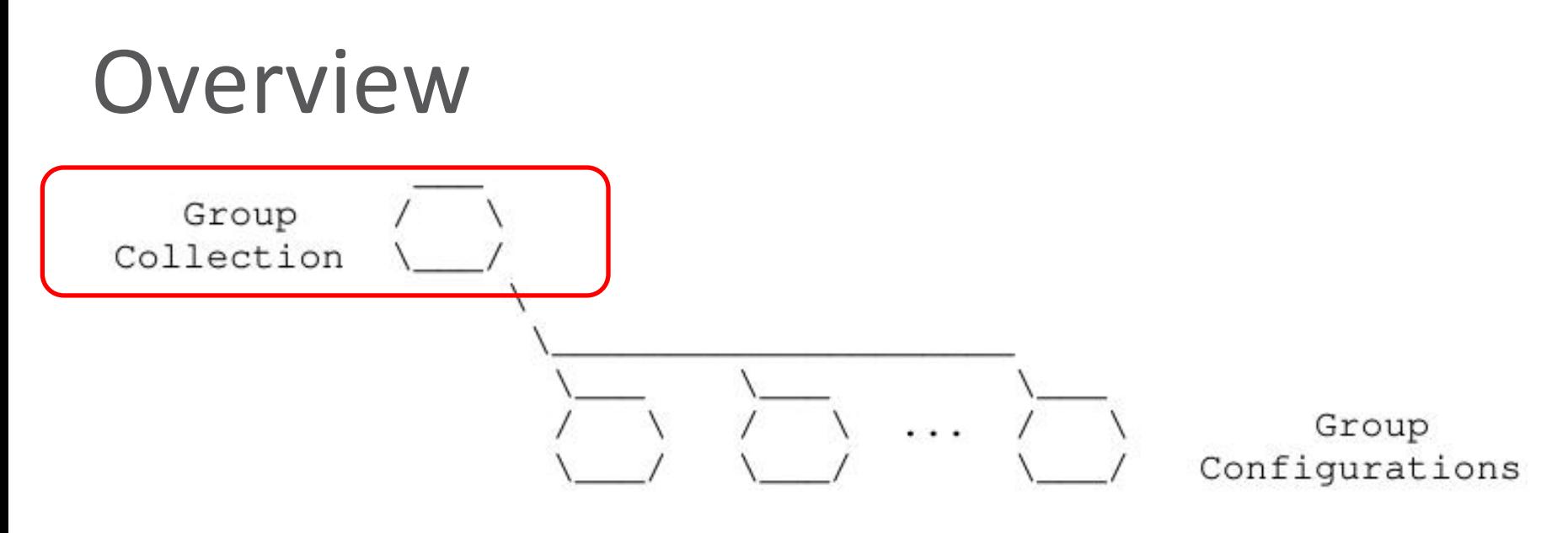

Figure 1: Resources of a Group Manager

#### › *Group-collection* resource

- Create a new OSCORE group (POST)
	- › A group-configuration resource is created
	- › A group-membership for joining nodes is also created
- Retrieve the list of OSCORE groups and their configuration
	- ›All groups (GET), or groups selected by filters (FETCH)

#### **Overview**

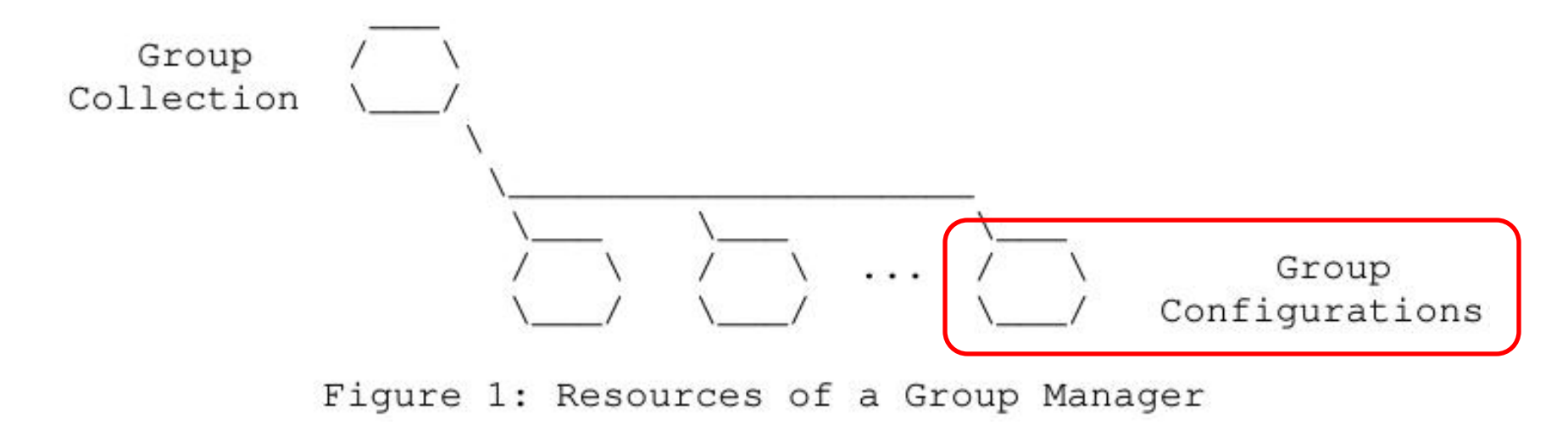

#### › *Group-configuration* resource

- Retrieve the group configuration (GET)
- Update the group configuration (PUT)
- Delete the group (DELETE)

### Updates from -02

› Addressed the review from Jim [1] – Thanks!

- › Addressed comments from Christian [2] and Carsten Thanks!
- › Default values of configuration parameters ('*alg*', '*hkdf*', …) – Moved to *draft-ietf-ace-key-groupcomm-oscore*
- › Revised text on side effects, following a group update
	- Current Section 2.6.5.2, hopefully easier to read now

[1] [https://mailarchive.ietf.org/arch/msg/ace/q55WDjJLdEMVvI0bV7k\\_VrzRgIY/](https://mailarchive.ietf.org/arch/msg/ace/q55WDjJLdEMVvI0bV7k_VrzRgIY/) [2]<https://mailarchive.ietf.org/arch/msg/ace/gLr5NgAURoi5P9f6RcgHkL2jFr8/>

### Updates from -02

- › Payload in the response to a group creation/update
	- '*joining\_uri'*
	- *'as\_uri'*
	- *'group\_name'*
- › Clarified scope in the introduction
	- In some deployments, the GM application is very knowledgeable
	- The GM can autonomously create and configure OSCORE groups
	- Downside: the GM is application-specific, error prone, and non flexible
- › Guidance on registering the OSCORE group to the RD
	- Either the Group Manager or the Administrator can do it
	- Aligned with *draft-tiloca-core-oscore-discovery*

### Open points

› Different group name for management and joining nodes [1]

- 'group\_name\_admin' , for admin operations
- 'group\_name\_members' , to be advertised for joining nodes
- Possible, with no big penalty. Any big advantage?

- › Who takes the final decision on the group name?
	- Now: the Administrator proposes a name, the GM may change it
	- Proposed update: the Administrator gives the exact name to use
	- In either case, en error is returned if the name is already taken
	- Issues with that? Opinions?

[1] [https://mailarchive.ietf.org/arch/msg/ace/q55WDjJLdEMVvI0bV7k\\_VrzRgIY/](https://mailarchive.ietf.org/arch/msg/ace/q55WDjJLdEMVvI0bV7k_VrzRgIY/)

### Open points

› Cover the case of multiple administrators [2]

- The Admin creating a group G is allowed to configure it
- Another Admin may read and/or modify G
- Define a proper 'scope' format also enabling this
- › Register also the names of the application groups
	- All those using the created OSCORE group
	- Suggested by Jim in the "CoRAL and forms" discussion [3]
	- The Group Manager is also aware of application groups
		- › Assumed when registering the OSCORE Group to the RD [4]

[2]<https://mailarchive.ietf.org/arch/msg/ace/gLr5NgAURoi5P9f6RcgHkL2jFr8/> [3]<https://mailarchive.ietf.org/arch/msg/core/BoYGYmEpJMUS8bk4PNHOEaFFcdU/> [4]<https://mailarchive.ietf.org/arch/msg/core/h62d2c2mYmG43ykz52KvbbEpgDc/>

#### Summary and next steps

› Admin interface at the OSCORE Group Manager

- Create and delete OSCORE groups; set and retrieve configurations
- › Next steps
	- Address the open points
	- Format of scope, using AIF
	- PATCH, to selectively update a group configuration
	- More info in response payloads, as CoRAL forms [3]
		- › Guidance on group creation and other possible operations
		- $\rightarrow$  In a 4.00 response, what went wrong and how to fix things
- $\rightarrow$  Adoption call ended on the 6<sup>th</sup> of July Chairs evaluation?

[3]<https://mailarchive.ietf.org/arch/msg/core/BoYGYmEpJMUS8bk4PNHOEaFFcdU/>

# Thank you! Comments/questions?

<https://gitlab.com/crimson84/draft-tiloca-ace-oscore-gm-admin>

## Backup

### Group-collection resource

› **GET**

- Retrieve the list of existing OSCORE groups
- In fact, the list of links to the respective *group-configuration* resource
- $\Rightarrow 0.01$  GET Uri-Path: manage

```
\leq 2.05 Content
```
Content-Format: 40 (application/link-format)

```
\langle \text{coap:} \rangle / [2001:db8::ab] / \text{manage/gp1>},
\langle \text{coap:} \rangle / [2001 : db8 : :ab] / \text{manage/gp2},
\langle \text{coap} : \frac{1}{2001} : db8 : :ab \rangle/manage/gp3>
```
- $=$  0.01 GET Uri-Path: manage
- $\leq$  2.05 Content Content-Format: TBD1 (application/coral+cbor)

#using <http://coreapps.org/ace.oscore.gm#> #base </manage/> item <qp1> item <gp2> item <gp3>

### Group-collection resource

#### › **FETCH**

– Retrieve the list of existing OSCORE groups, by filters

– In fact, the list of links to the respective *group-configuration* resource

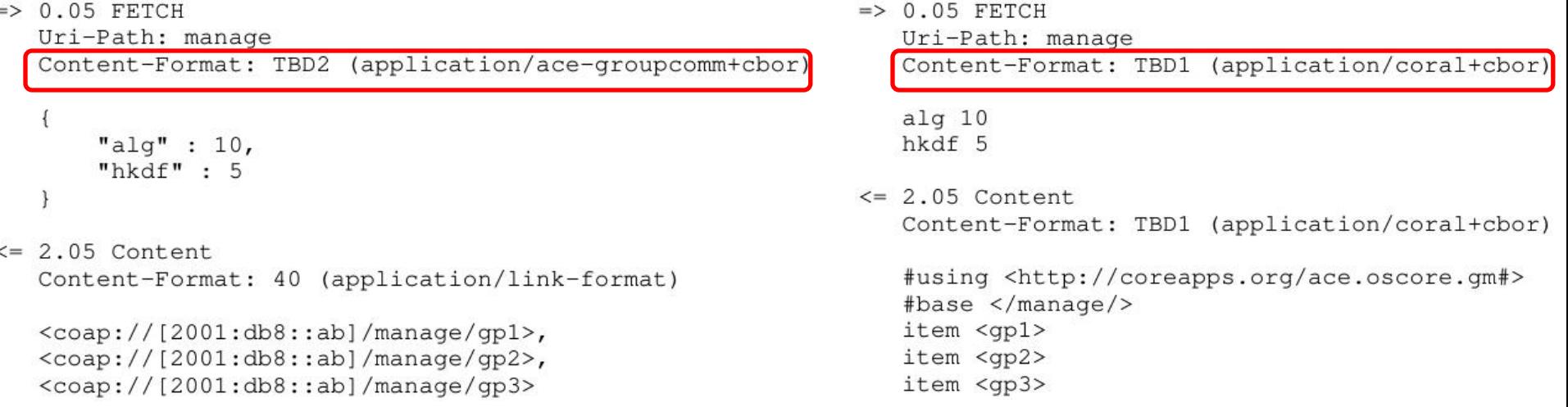

#### Group-collection resource

#### › **POST**

```
– Create a new OSCORE group.
```
– The GM decides the name, if not specified.

```
\Rightarrow 0.02 POST
```
Uri-Path: manage

```
Content-Format: TBD2 (application/ace-groupcomm+cbor)
     "alg" : 10,"hkdf": 5,
     "active" : True,
     "group title" : "rooms 1 and 2",
     "as uri" : "coap://as.example.com/token"
                                                                    \leq 2.01 Created
\leq 2.01 Created
   Location-Path: manage
   Location-Path: qp4
   Content-Format: TBD2 (application/ace-groupcomm+cbor)
     "group_name": "gp4",
     "joining uri" : "coap://[2001:db8::ab]/group-oscore/qp4/",
     "as_uri" : "coap://as.example.com/token"
```
#### › The Group Manager

– Creates a new *group-configuration* resource (for the Administrator)

 $\Rightarrow$  0.02 POST

 $a1\sigma$  10

hkdf 5

active True

Uri-Path: manage

Content-Format: TBD1

Location-Path: manage

Location-Path: qp4

group name "gp4"

group\_title "rooms 1 and 2"

as\_uri <coap://as.example.com/token>

as uri <coap://as.example.com/token>

(application/coral+cbor)

#using <http://coreapps.org/ace.oscore.gm#>

Content-Format: TBD1 (application/coral+cbor)

joining\_uri <coap://[2001:db8::ab]/group-oscore/gp4/>

#using <http://coreapps.org/ace.oscore.gm#>

– Creates a new *group-membership* resource (for joining nodes)

IETF 108 | ACE WG | 2020-07-29 | Page 14

### Group-configuration resource

#### › **GET**

– Retrieve the current configuration of the OSCORE group

 $\Rightarrow 0.01$  GET Uri-Path: manage Uri-Path: qp4

 $\leq$  2.05 Content

Content-Format: TBD2 (application/ace-groupcomm+cbor)

```
"alq" : 10,"hkdf": 5,
"cs_alq" : -8,
"cs_params" : [1], [1, 6],
"cs_key_params" : [1, 6],
"cs_{key\_enc" : 1,"active" : True,
"group_name" : "gp4",
"group_title" : "rooms 1 and 2",
"ace-groupcomm-profile" : "coap_group_oscore_app",
"exp": "1360289224",
"joining_uri": "coap://[2001:db8::ab]/group-oscore/gp4/",
"as_uri": "coap://as.example.com/token"
```
- $=$   $> 0.01$  GET Uri-Path: manage Uri-Path: qp4
- $\leq$  2.05 Content Content-Format: TBD1 (application/coral+cbor)

```
#using <http://coreapps.org/ace.oscore.gm#>
alq 10hkdf 5
cs alg -8cs params.alg capab.key type 1
cs params.key type capab.key type 1
cs_params.key_type_capab.curve_6
cs key params.key type 1
cs key params.curve 6
cs_key_enc_1
active True
group_name "gp4"
group_title "rooms 1 and 2"
ace-groupcomm-profile "coap_group_oscore_app"
exp "1360289224"
joining_uri <coap://[2001:db8::ab]/group-oscore/qp4/>
as uri <coap://as.example.com/token>
```
### Group-configuration resource

#### › **PUT**

– Update the configuration of the OSCORE group

– Default values apply, like when creating the group

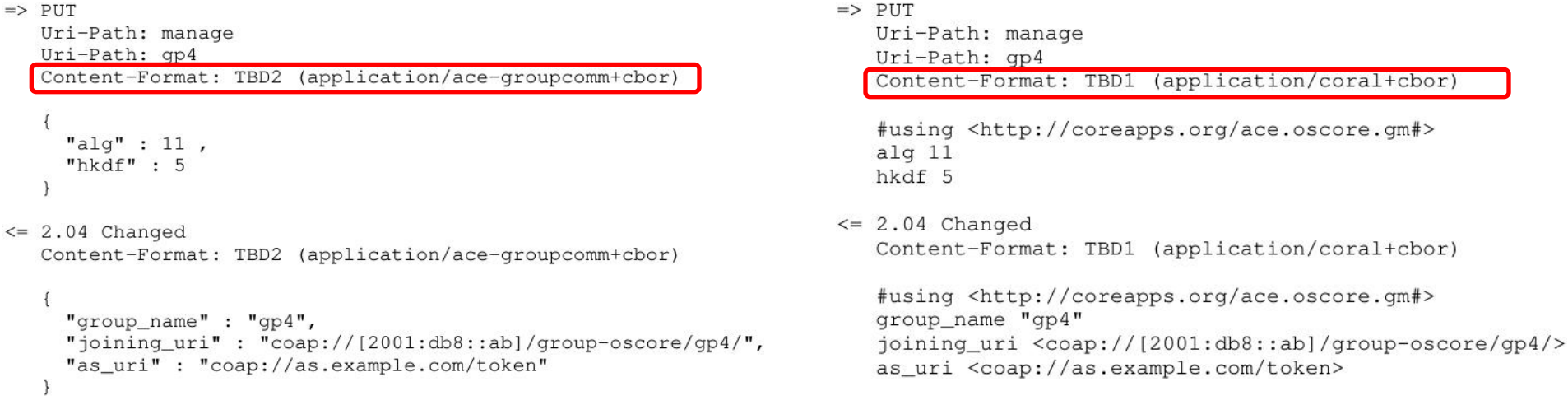

### Group-configuration resource

#### › **DELETE**

– Delete the OSCORE group

- $\Rightarrow$  DELETE Uri-Path: manage Uri-Path: qp4
- $\leq$  2.02 Deleted

› The Group Manager

- Deallocates the *group-configuration* resource
- Deallocates the *group-membership* resource

### Side effects

› When updating a group configuration or deleting a group

- The Group Manager informs the group members individually
- › When 'active' is changed to false
	- No new nodes can join, current members should stop communicating
- › When 'hkdf' or 'alg' change
	- Group members can use the new values or leave the group
- › When any 'cs\_\*' changes, group members can
	- Leave or rejoin, possibly providing a new public key
	- Stay in the group, use the new values, possibly provide a new public key